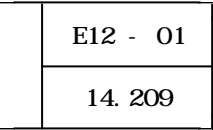

 $Web$ 

 $ASP$ 

 $\frac{11}{11}$ 

 $14$ 

 $LAN$  20

Web  $\lambda$ 

Web The Version of the Version of the Version of the Version of the Version of the Version of the Version of the Version of the Version of the Version of the Version of the Version of the Version of the Version of the Vers

Web 2000 Web 2000 Web 2000 Web 2000 Web 3000 Web 3000 Web 3000 Web 3000 Web 3000 Web 3000 Web 3000 Web 3000 Web 3000 Web 3000 Web 3000 Web 3000 Web 3000 Web 3000 Web 3000 Web 3000 Web 3000 Web 3000 Web 3000 Web 3000 Web 30

Web **Web**  $W$ eb  $W$ eb  $W$ eb  $W$ eb  $W$ eb  $W$ eb  $W$ eb  $W$ eb  $W$ eb  $W$ eb  $W$ eb  $W$ eb  $W$ eb  $W$ eb  $W$ eb  $W$ e $W$ e $W$ 

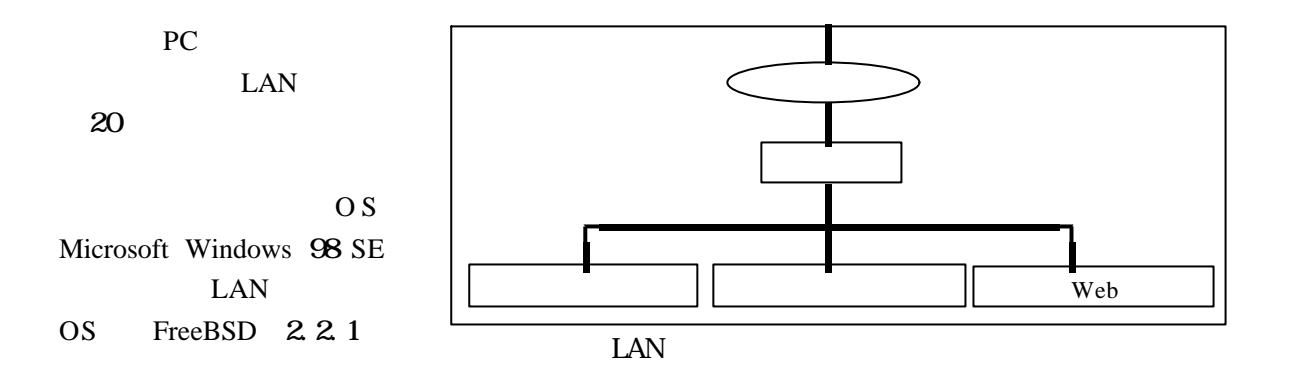

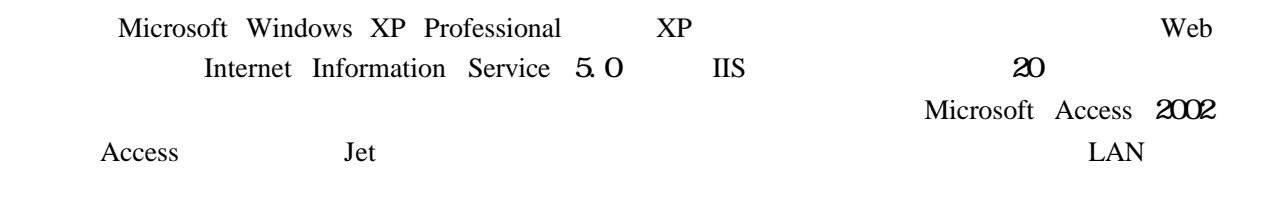

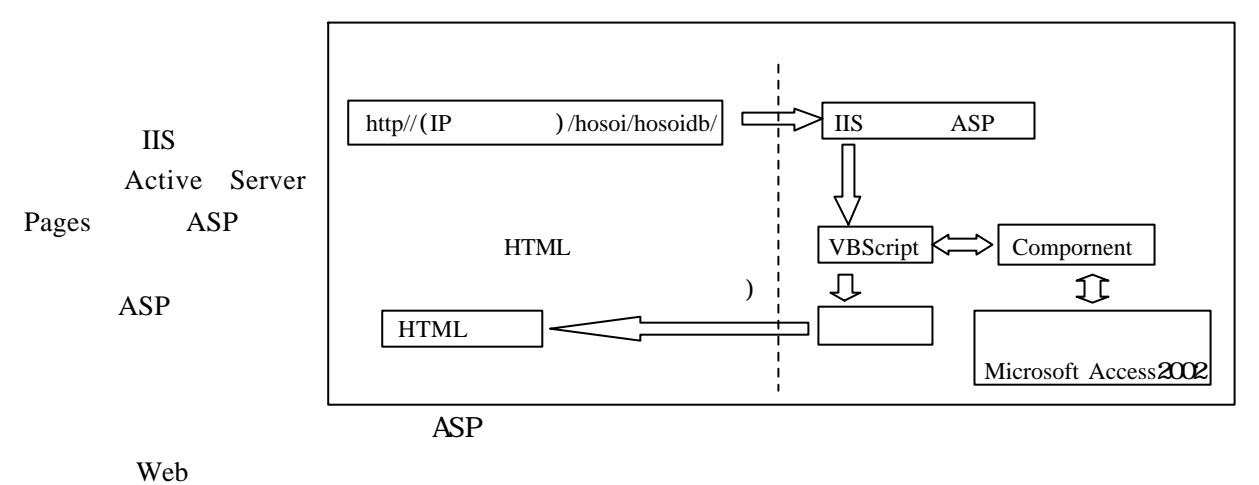

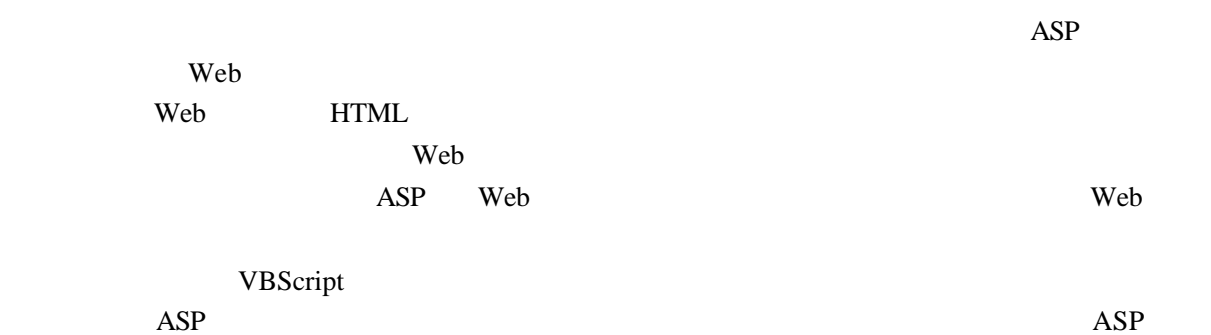

 $\overline{114}$ 

 $(2)$ 

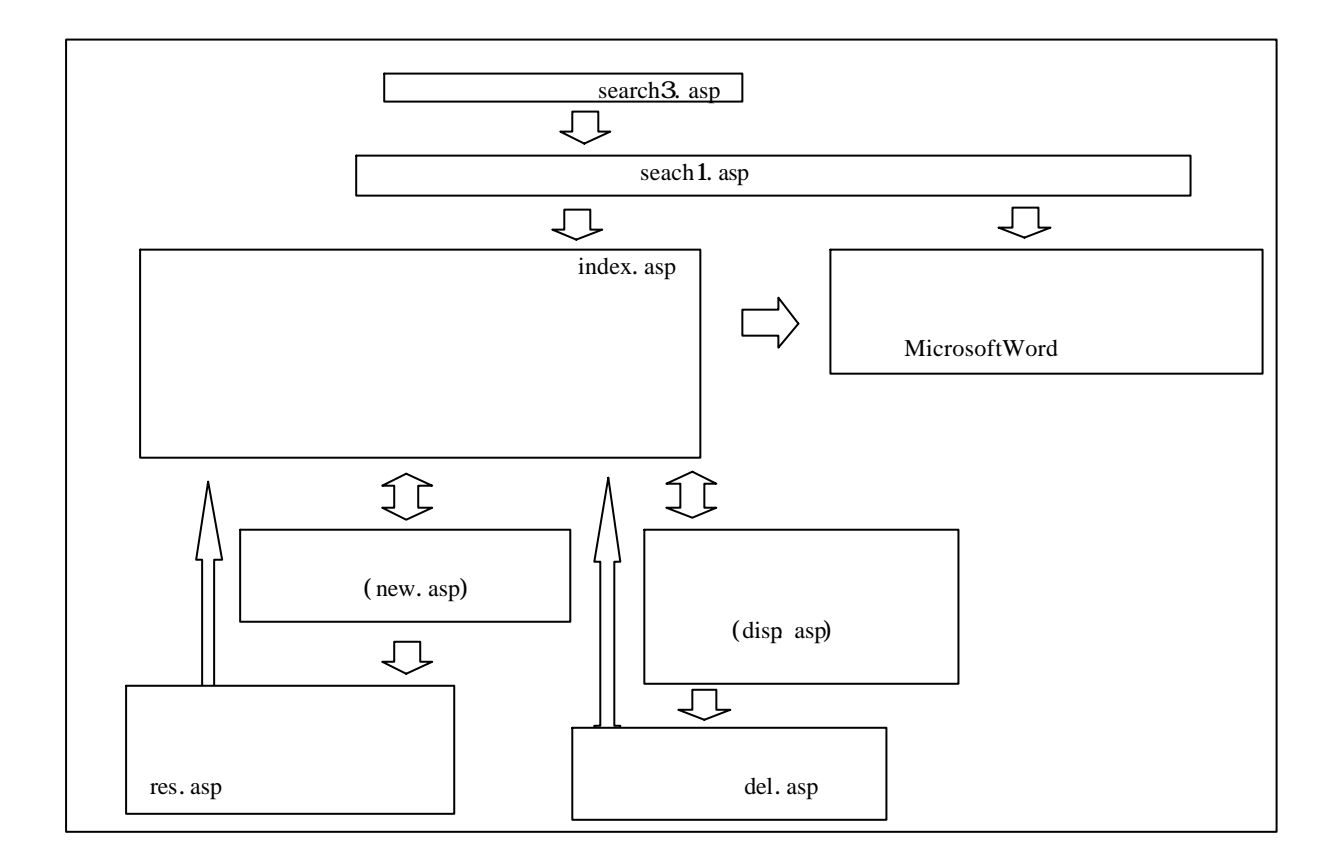

 $\frac{13}{8}$ 

2 システムの概要

 $(1)$  search3.asp

## **SQL** Like

SQL="SELECT ID,年度,学年, み,しらべた人,名前,しゅるい,とくちょう,ばしょ,basyo, suketti ,syasinn From If Request.Form("name")<>"" Then If flag=False Then SQL=SQL & "AND " Else SQL=SQL & "WHERE " End If  $SQL=SQL & "$  Like '%' & Request. Form ("name") & "% " flag=True

Option Select

**SQL** Like

```
<select name="tokoro">
        <option value="" selected>>>>
        <option value=" \longrightarrow<option value="
">
</option>
        <option value=" " > \le /option>
        <option value=" "> </option>
        <option value=" "> </option>
        <option value=" \longrightarrow </option>
        <option value=" "> </option>
        <option value="一年三組">一年三組</option>
        <option value=" \longrightarrow </option>
 </select>
(SQL = SQL & " Like '%' & Request.Form("tokoro") & "%"
```
 $(2)$ 

Microsoft Word 2000

Word

Response.Write "<td><A HREF="& rs.Fields.Item( rs.Fields.Count-3).Value &"> </A></font>

## $(3)$

 $\overline{a}$ 

Response.Write "<IFRAME SRC=""index.asp?ID="& Request.QueryString("ID") &""" NAME="" WIDTH=""900"" HEIGHT=""250"" ALIGN=""center"">"

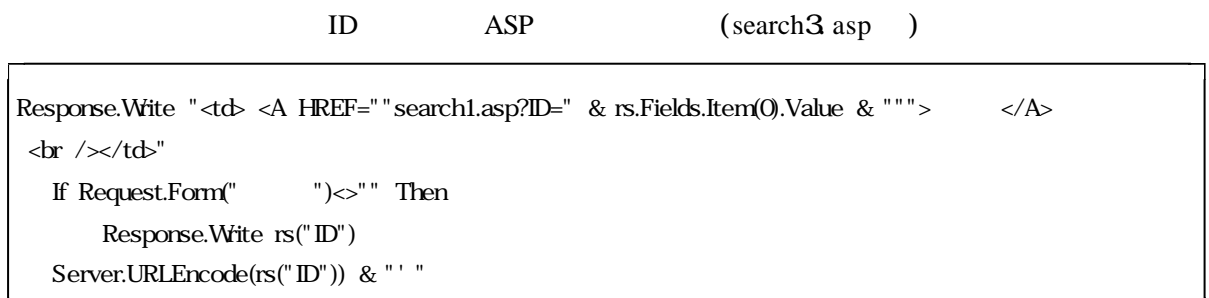

 $(\text{search1.} \text{asp})$ 

SQL="SELECT ID,年度,学年,くみ,しらべた人,名前,しゅるい,とくちょう,ばしょ,basyo,suketti ,syasinn From ぼくの木 Where  $ID=" \&\text{Request.QueryString("ID") \& "$ 

 $(4)$ 

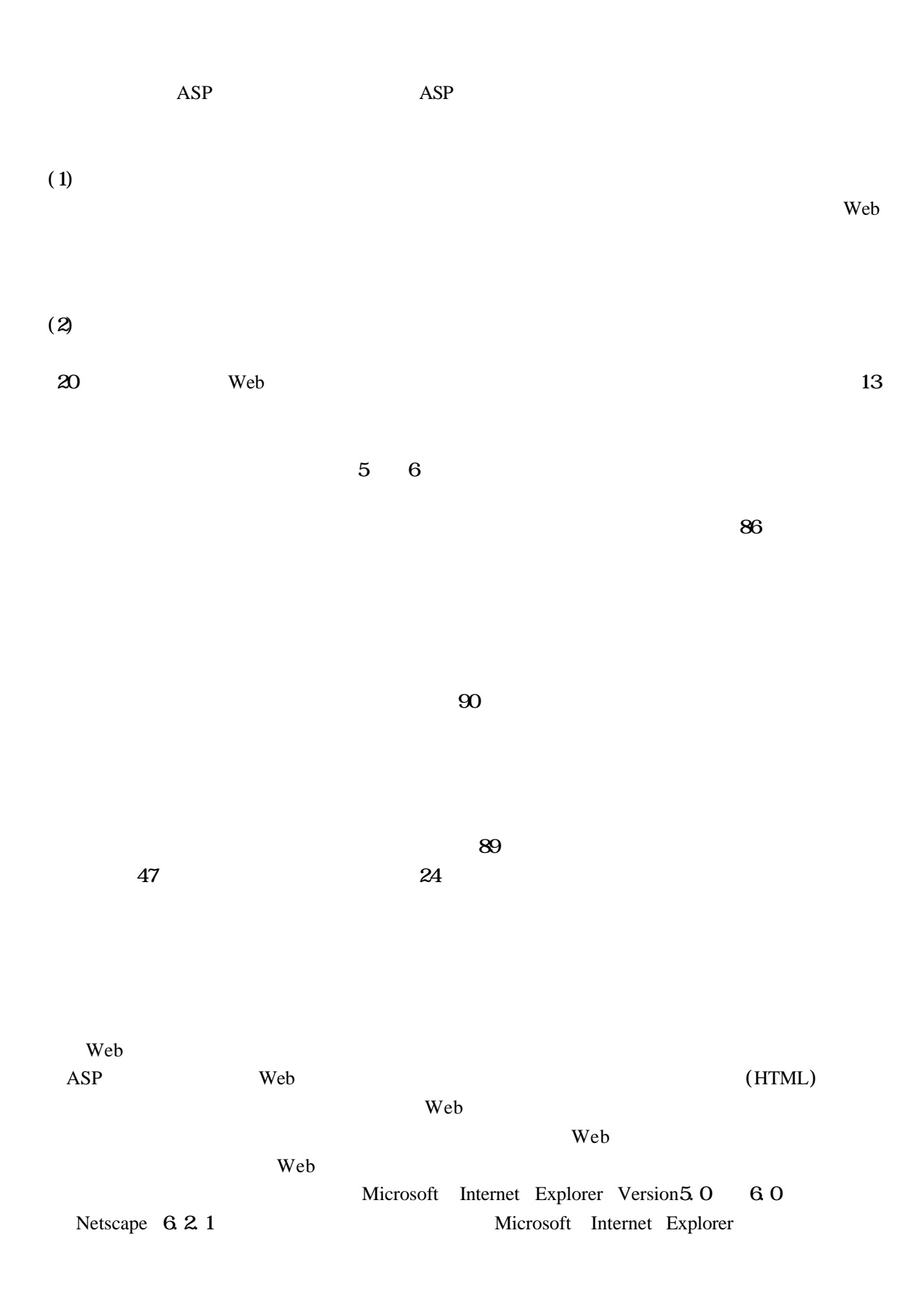

Web ASP

Web ASP

## ASP 3.0 (2001)

Microsoft Windows 98SE Windows XP Professiinal Microsoft Access 2002、Microsoft Word 2000 Microsoft Internet Explorer

Microsoft Corporation

Netscape 6.2.1 Netscape Communications Corporation